# Hacking Public Warning System in LTE Mobile Network

Li, Weiguang weelight.li@gmail.com

UnicornTeam@360 Technology

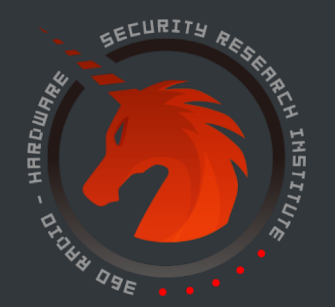

# Agenda

01 About Public Warning System in LTE Network

02 The Vulnerability in LTE Protocol

03 Trigger the Vulnerability

a. Build a Fake LTE Base Station

b. Forge the Fake Warning Messages

04 Conclusion

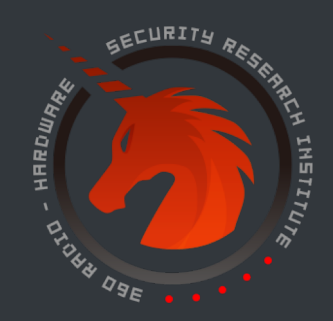

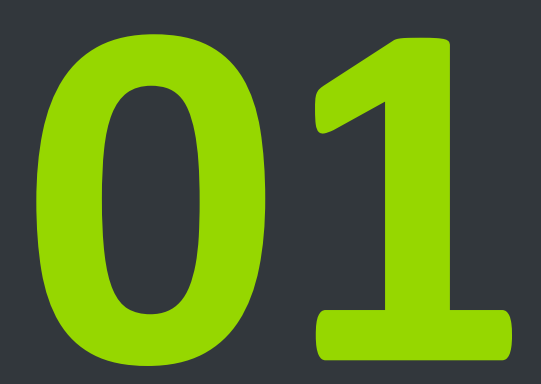

#### **About Public Warning System in LTE Network**

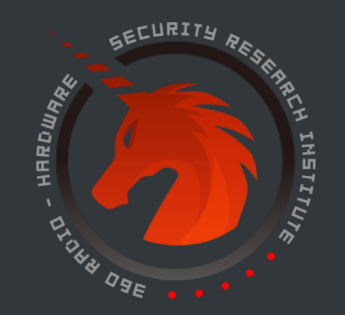

#### Alert the Public to Such Disasters

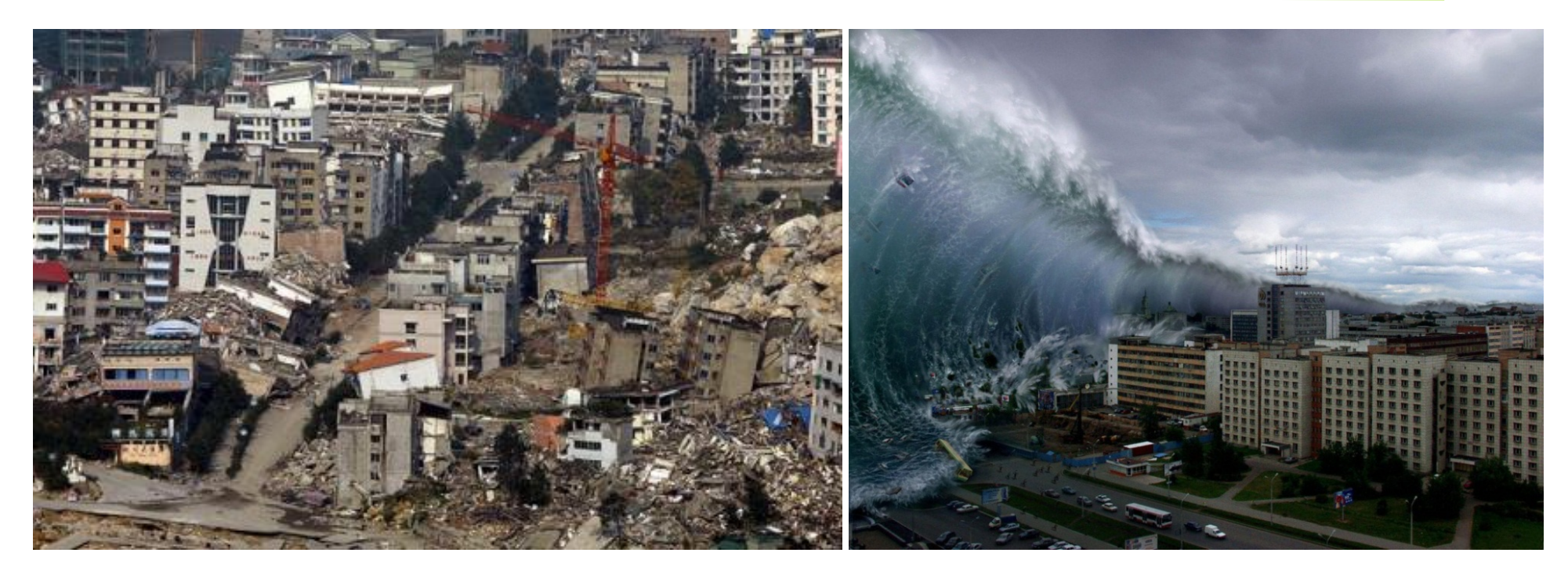

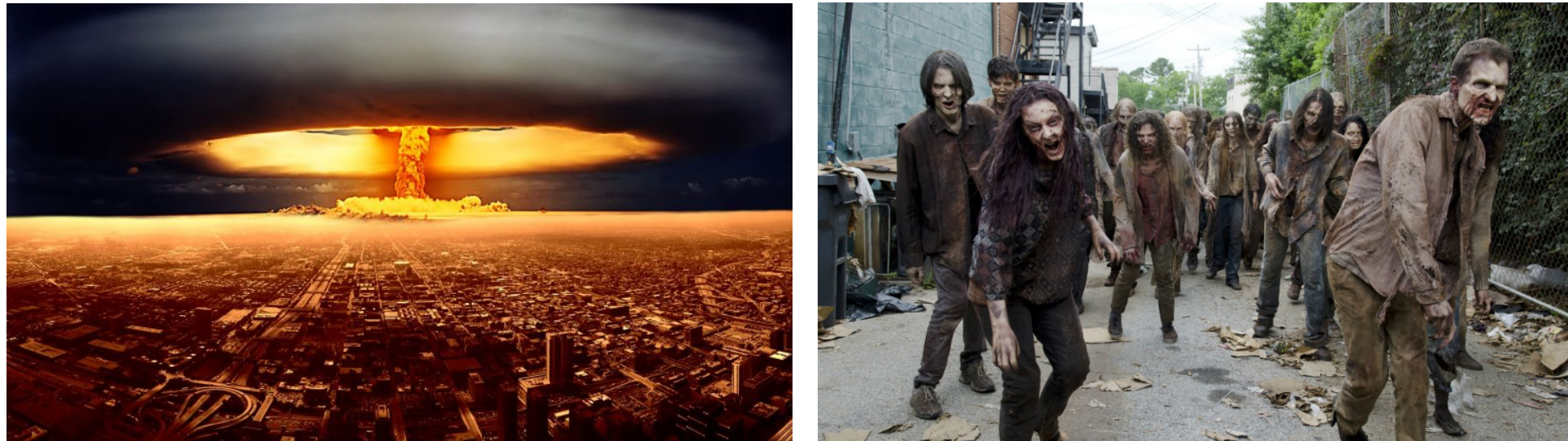

#### PWS Warning System All Over the World

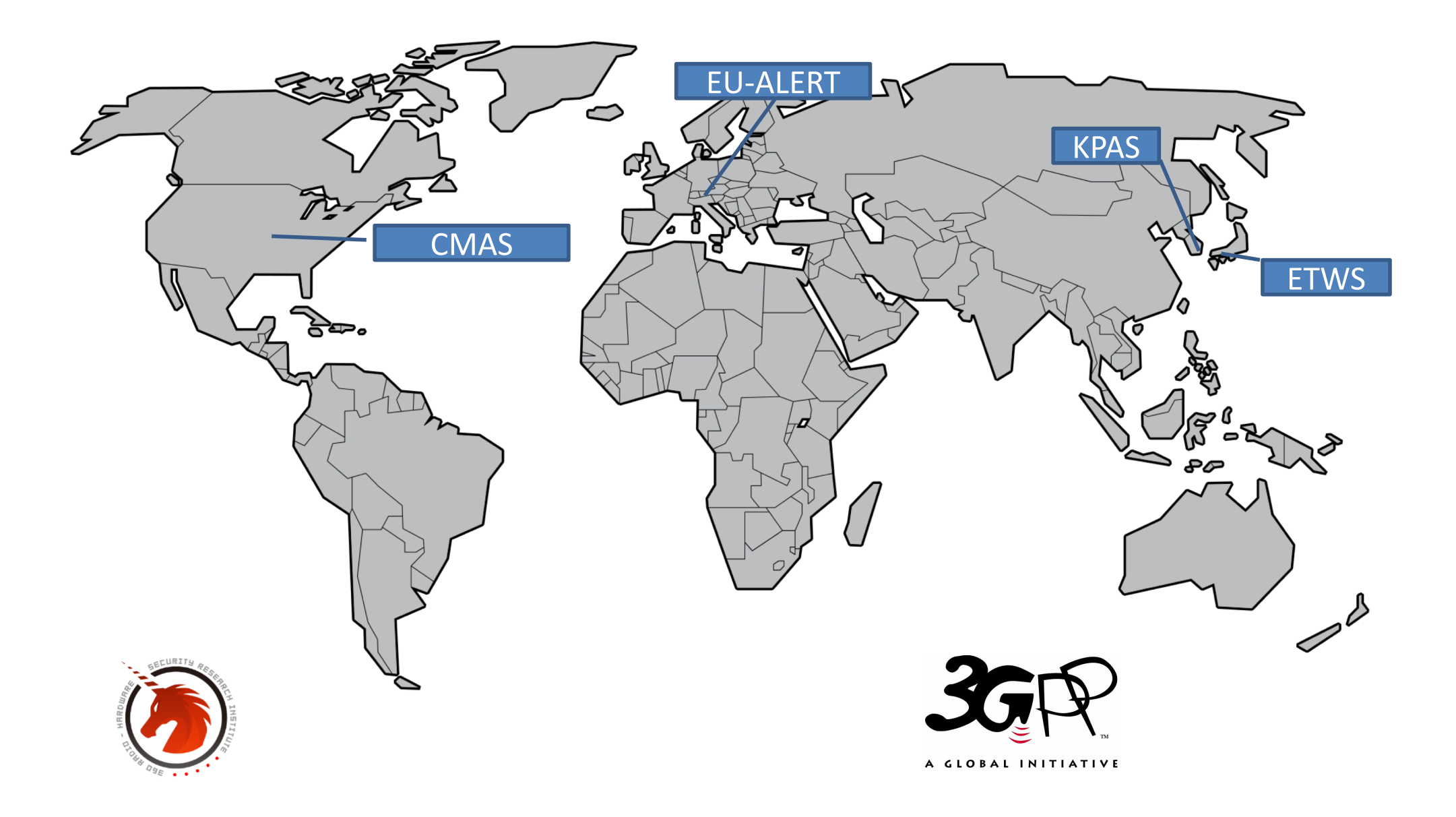

#### Press Release

• Hawaiian Missile Alert in January 2018

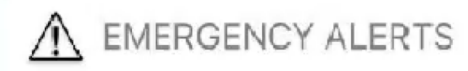

 $\times$ 

**Emergency Alert** BALLISTIC MISSILE THREAT INBOUND TO HAWAII. SEEK IMMEDIATE SHELTER. THIS IS NOT A DRILL.

Settings

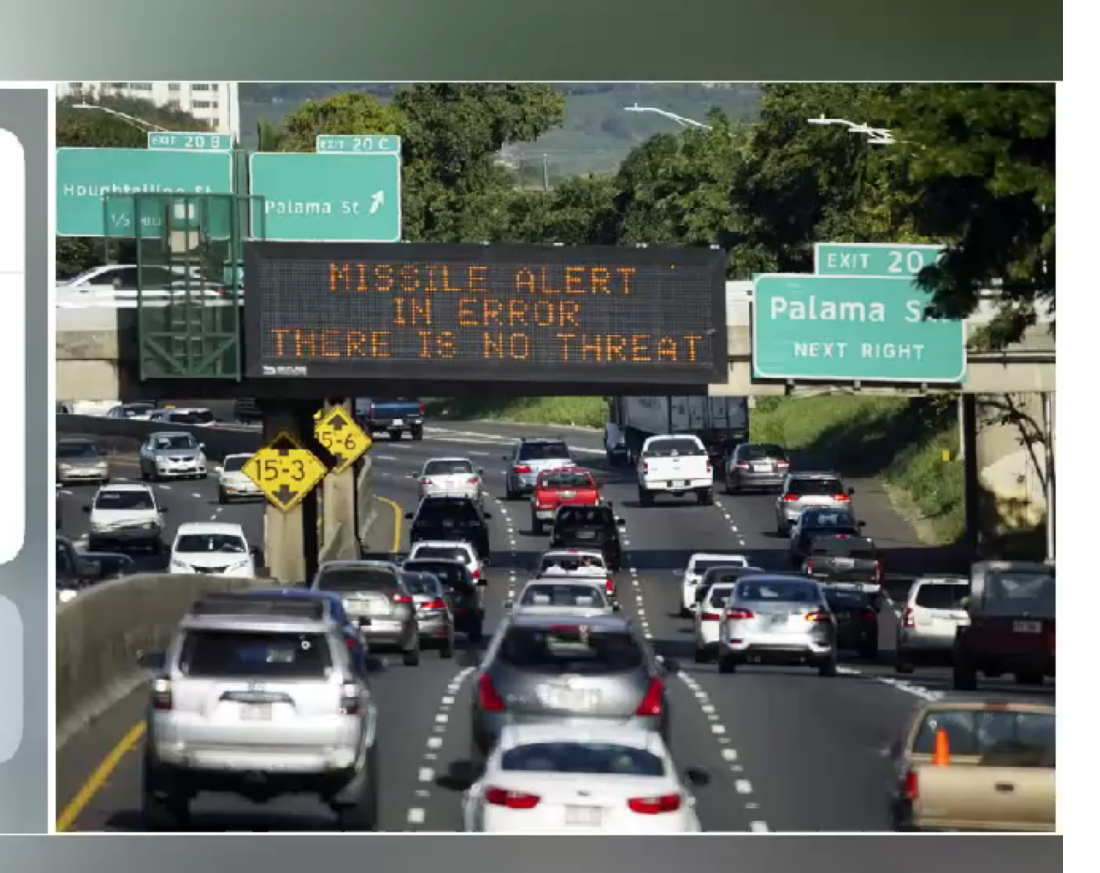

#### Press Release

• Hawaiian Missile Alert in January 2018

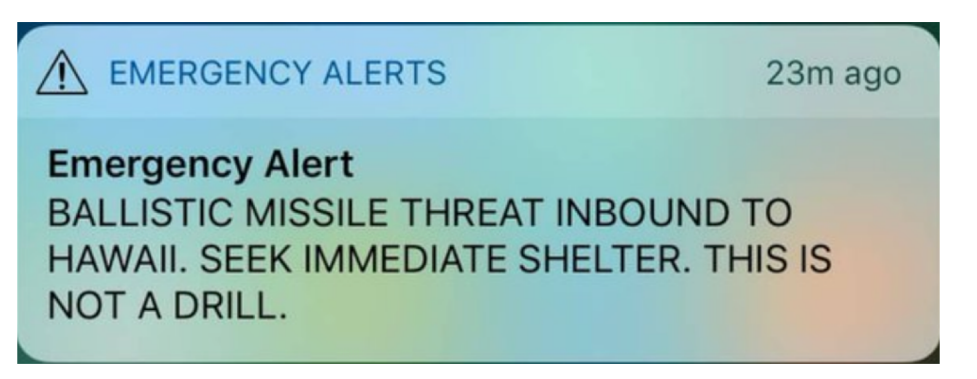

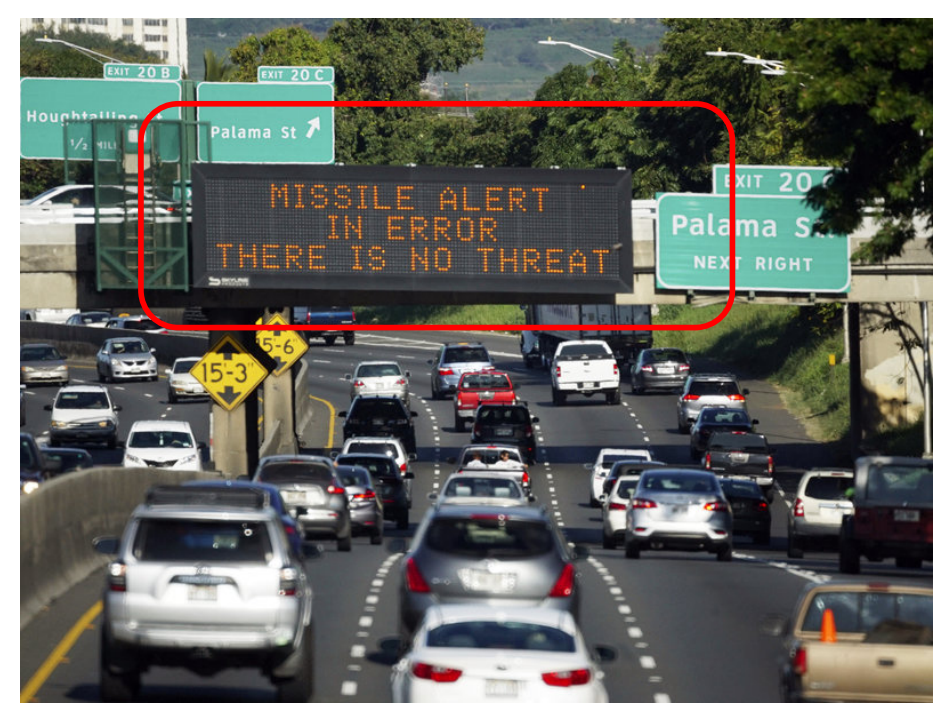

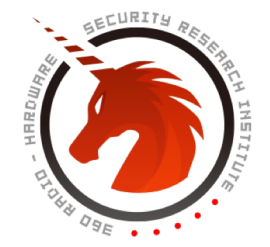

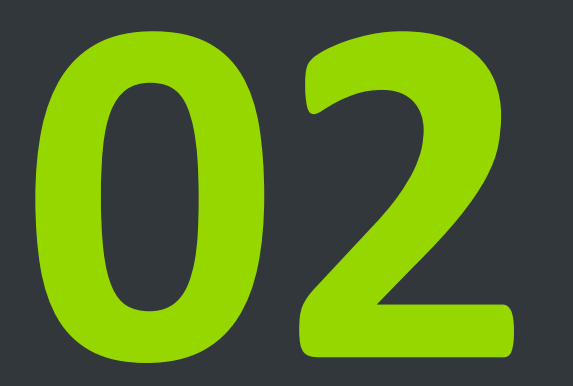

#### **The Vulnerability in LTE Protocol**

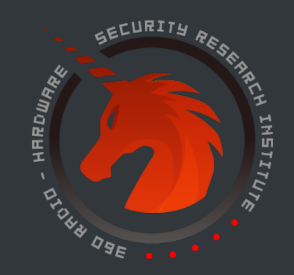

### Vulnerabilities in LTE Protocol

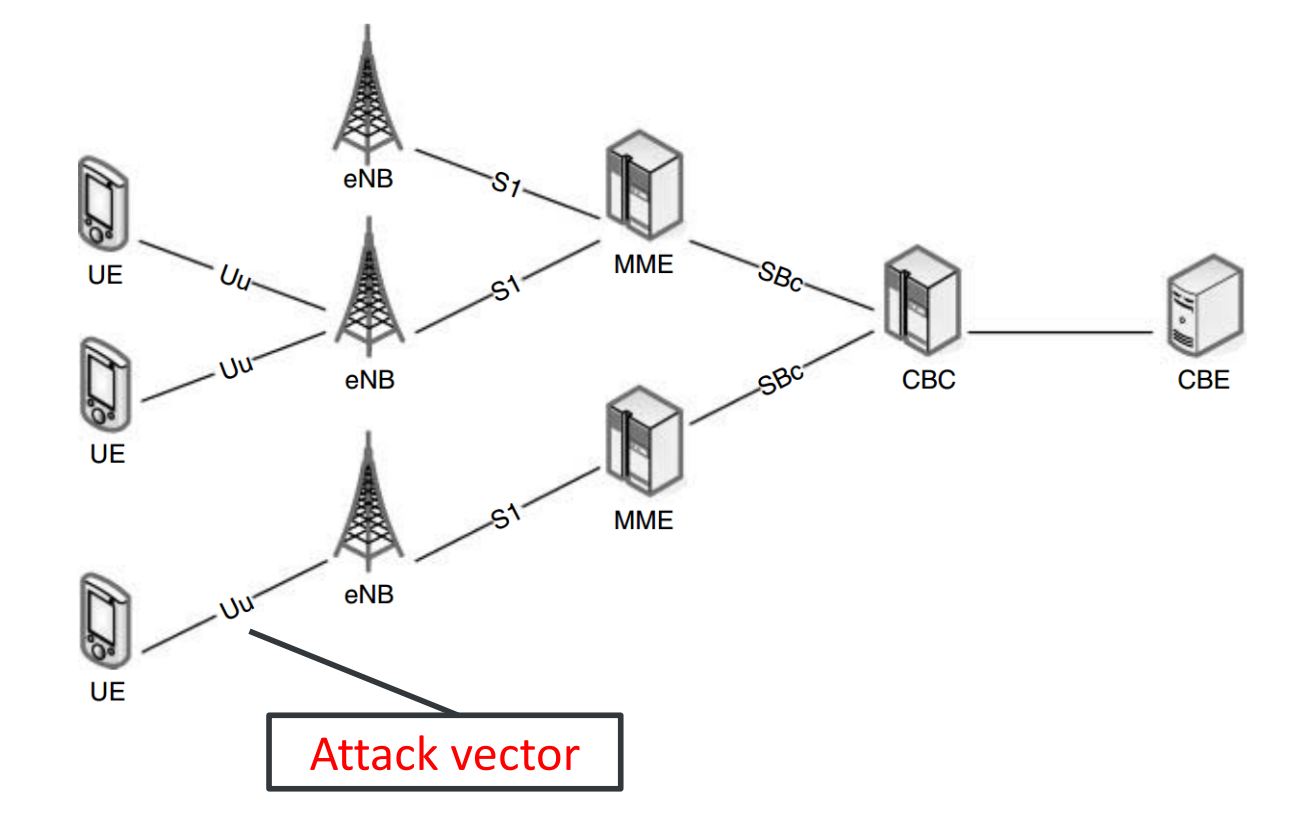

- 1. The warning messages over the air are not encrypted or intergity protected.
- 2. UE doesn't authenticate the base station during reselection

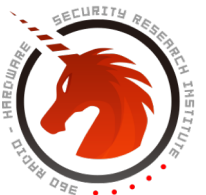

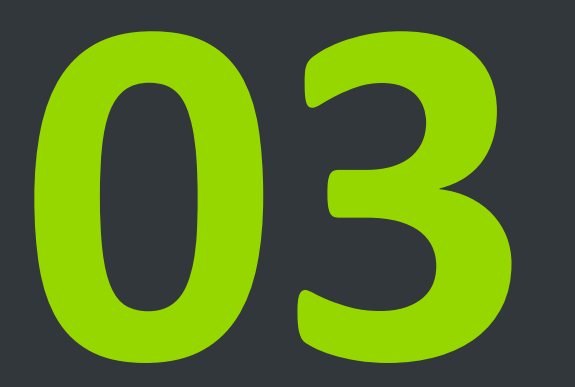

#### **Trigger the vulnerability**

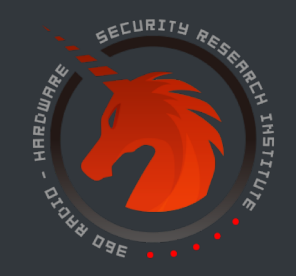

#### How to Build a Fake LTE Network

USRP B210 ThinkPad srsLTE /srsENB Software

Hardware

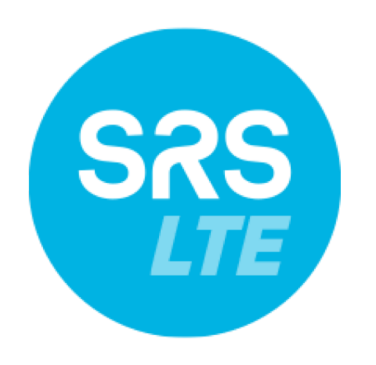

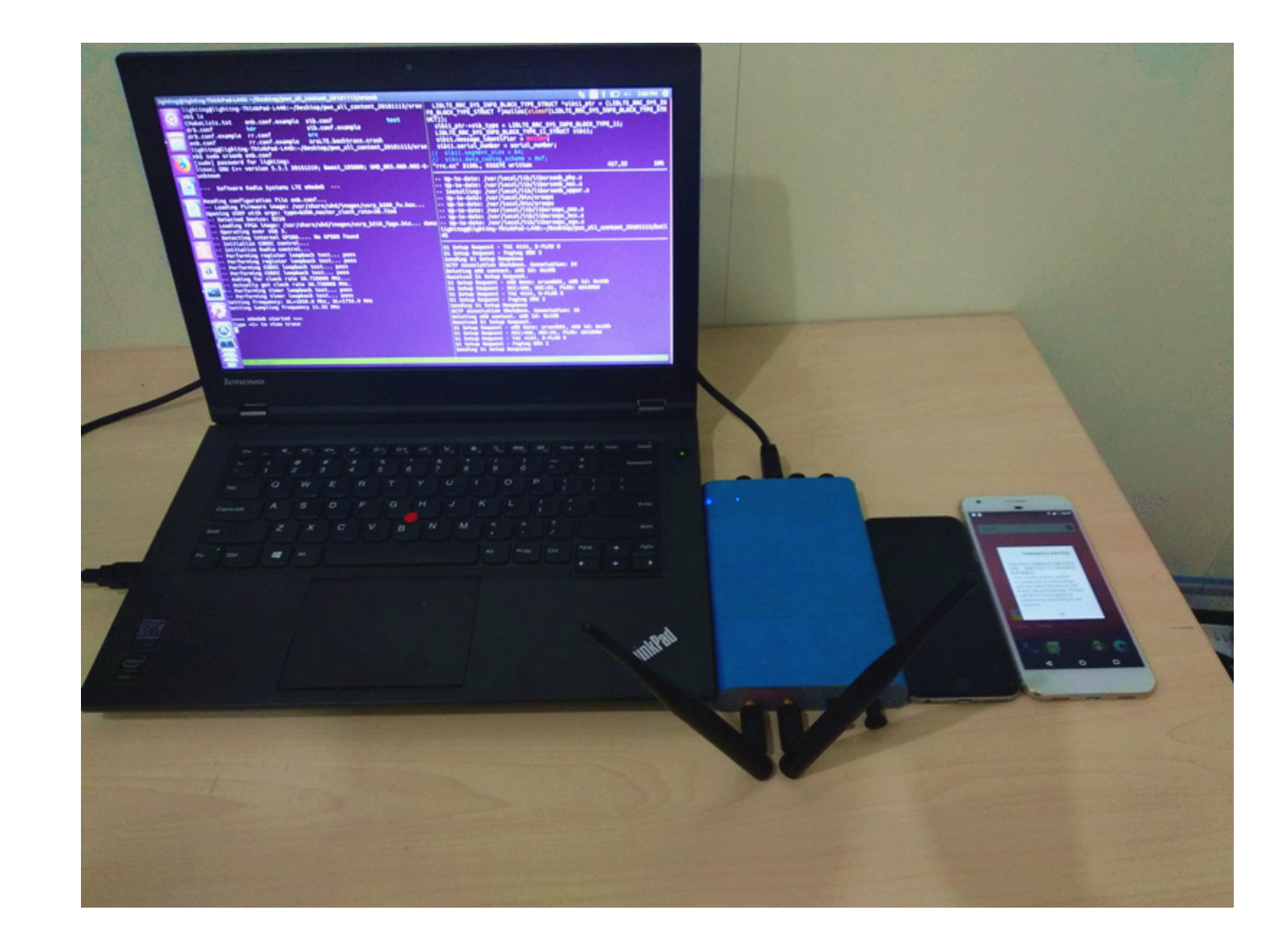

## Act like a Normal Base Station

#### How to get these **paramete**

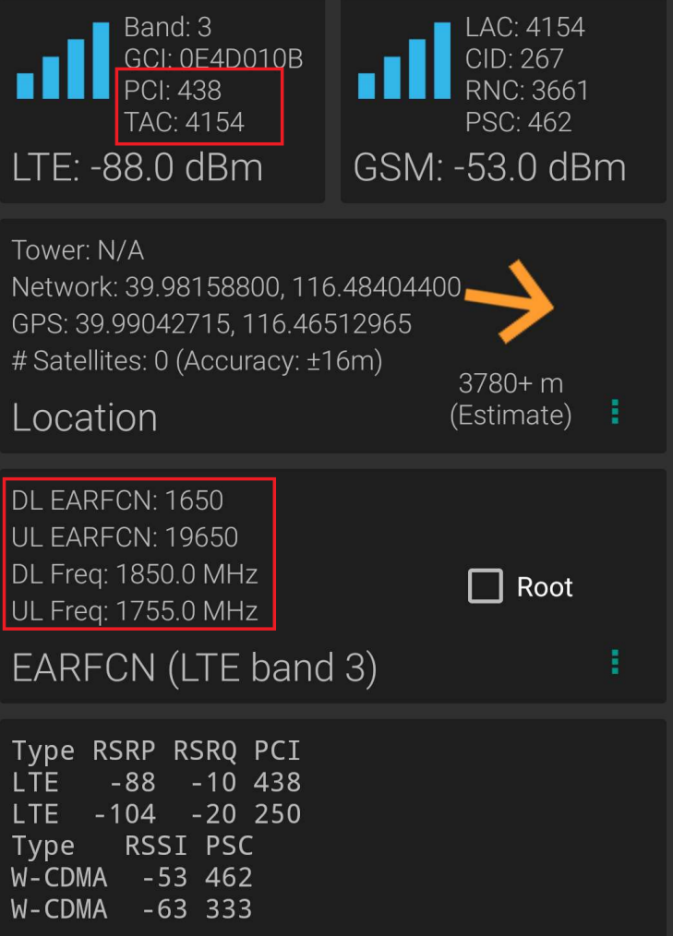

```
nof_ports:
                 Number of Tx por
##################################
[enb]
enb id = 0x19B|cell id = 0x01
phy cell id = 438
tac = 0x103amcc = 460m = 01mee addr = 127.0.1.100
gtp bind addr = 127.0.0.1
n prb = 50#tm = 4
```
#nof ports =  $2$ 

**LTE Discovery App srsLTE config file**

#### **Configuration in srsENB**

\*\*\*\*\*\*\*\*\*\*\*\*\*\*\*\*\*\*\*\*\*\*\*\*\*\*\*\*\*\*\*\*\*\*\*\*

##################################

qtp bind addr: Local IP address

20-bit eNB ident

8-bit cell ident 16-bit Tracking

Mobile Country C

Mobile Network C

IP address of MM

Number of Physic Transmission mod

# eNB configuration

enb id:

eno\_to:<br>cell\_id:<br>tac:

mme addr:

 $n$  prb:  $\overline{ }$ 

tac:

MCC:

 $#$   $mnc:$ 

 $#$  tm:

## Cell Reselection

Increase the success rate for the mobile phone to access the false base station

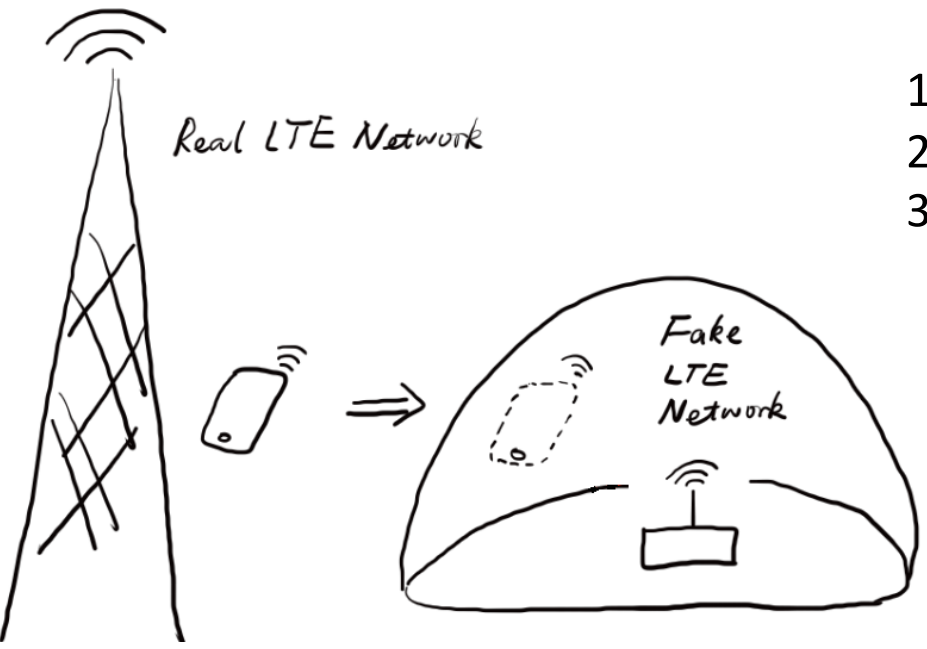

- 1. Larger signal power
- 2. Same radio frequency
- 3. Same PCI

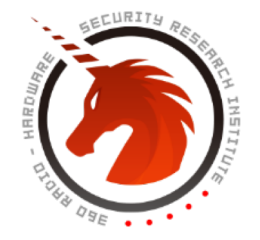

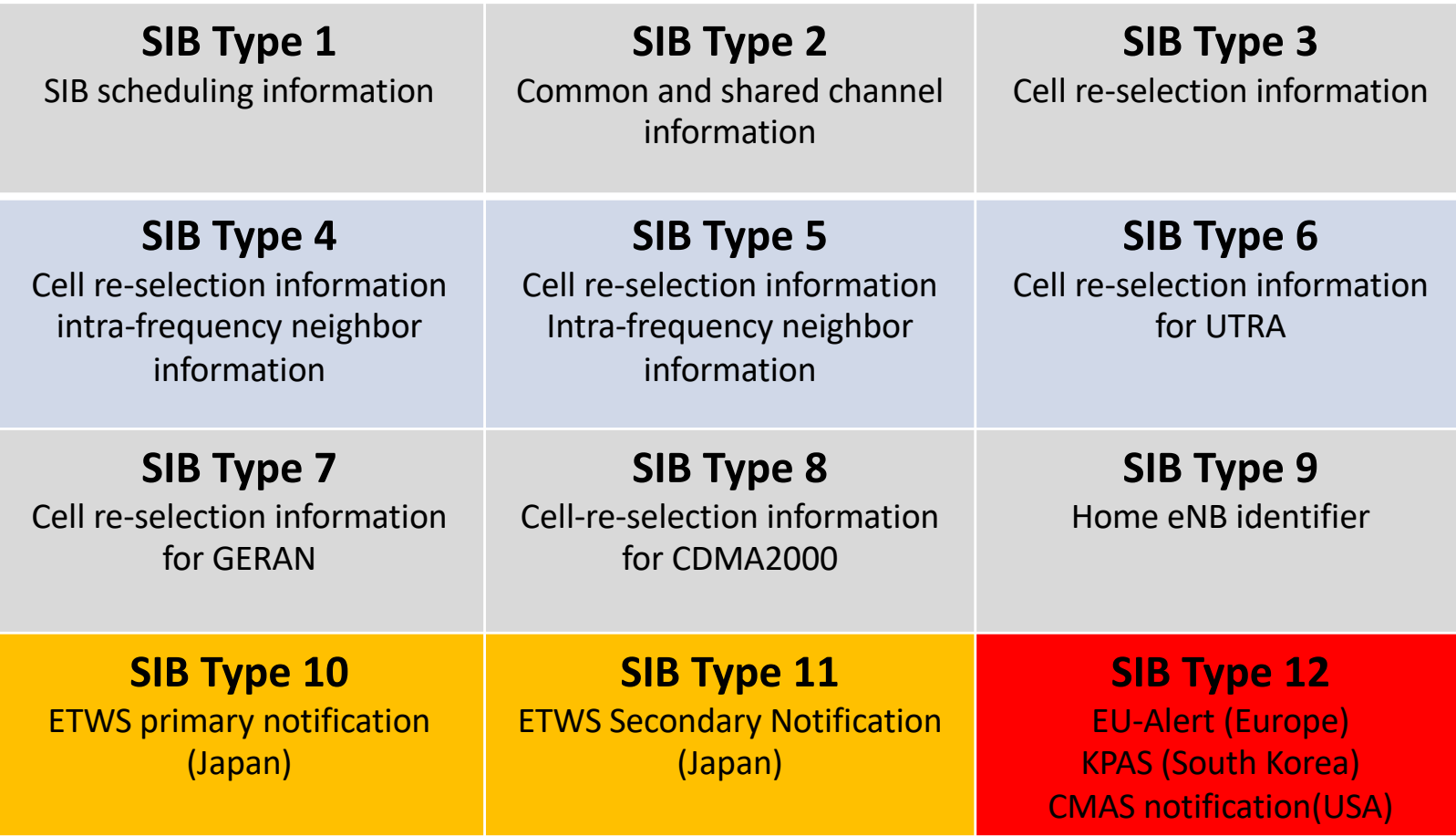

Four main components getting involved in sending ETWS

- SIB 10 : Primary Notification
- SIB 11 : Secondary Notification
- Paging : ETWS indication
- SIB 1: Schedule SIB 10 and SIB 11

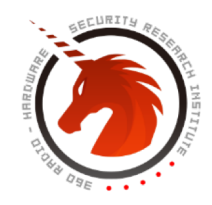

## ETWS Primary Notification

• ETWS Primary Notification message can not contain specific message content.

#### SystemInformationBlockType10 information element

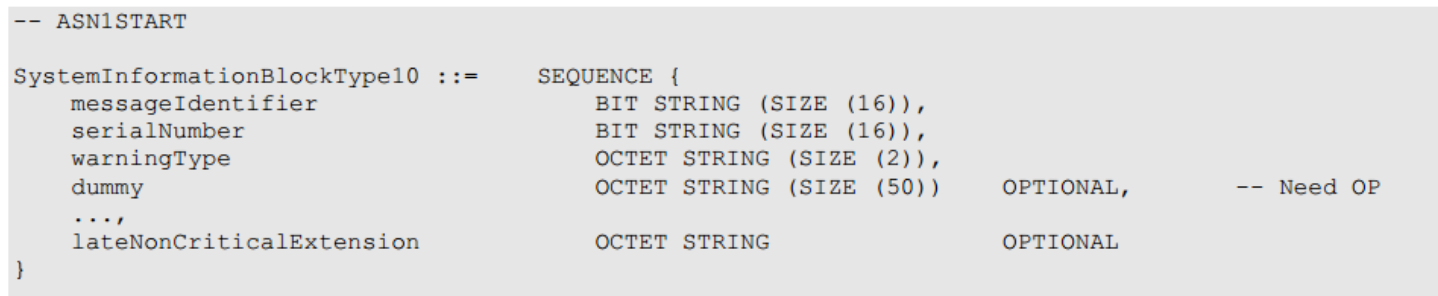

```
-- ASN1STOP
```
LIBLTE RRC SYS INFO BLOCK TYPE STRUCT \*sib10 ptr = (LIBLTE RRC SYS INFO BLOCK TYPE STRUCT \*)malloc(sizeof(LIBLTE RRC SYS INFO BLOCK TYPE STRUCT)); sib10 ptr->sib type = LIBLTE RRC SYS INFO BLOCK TYPE 10; LIBLTE RRC SYS INFO BLOCK TYPE 10 STRUCT sib10; sib10.message identifier = 0x1102;  $sib10.serial number = 0x3000;$  $sib10.$ warning type $[0] = 0x5$ ;  $sib10.$ warning\_type[1] =  $0x80$ ;  $sib10.$  dummy\_size =  $0;$ memcpy(&sib10\_ptr->sib, &sib10, sizeof(LIBLTE\_RRC\_SYS\_INFO\_BLOCK\_TYPE\_UNION)); memcpy(&cfg.sibs[9], sib10\_ptr, sizeof( LIBLTE\_RRC\_SYS\_INFO\_BLOCK\_TYPE\_STRUCT ));

#### main source code to send ETWS primary notification

## ETWS Primary Notification OTA Log

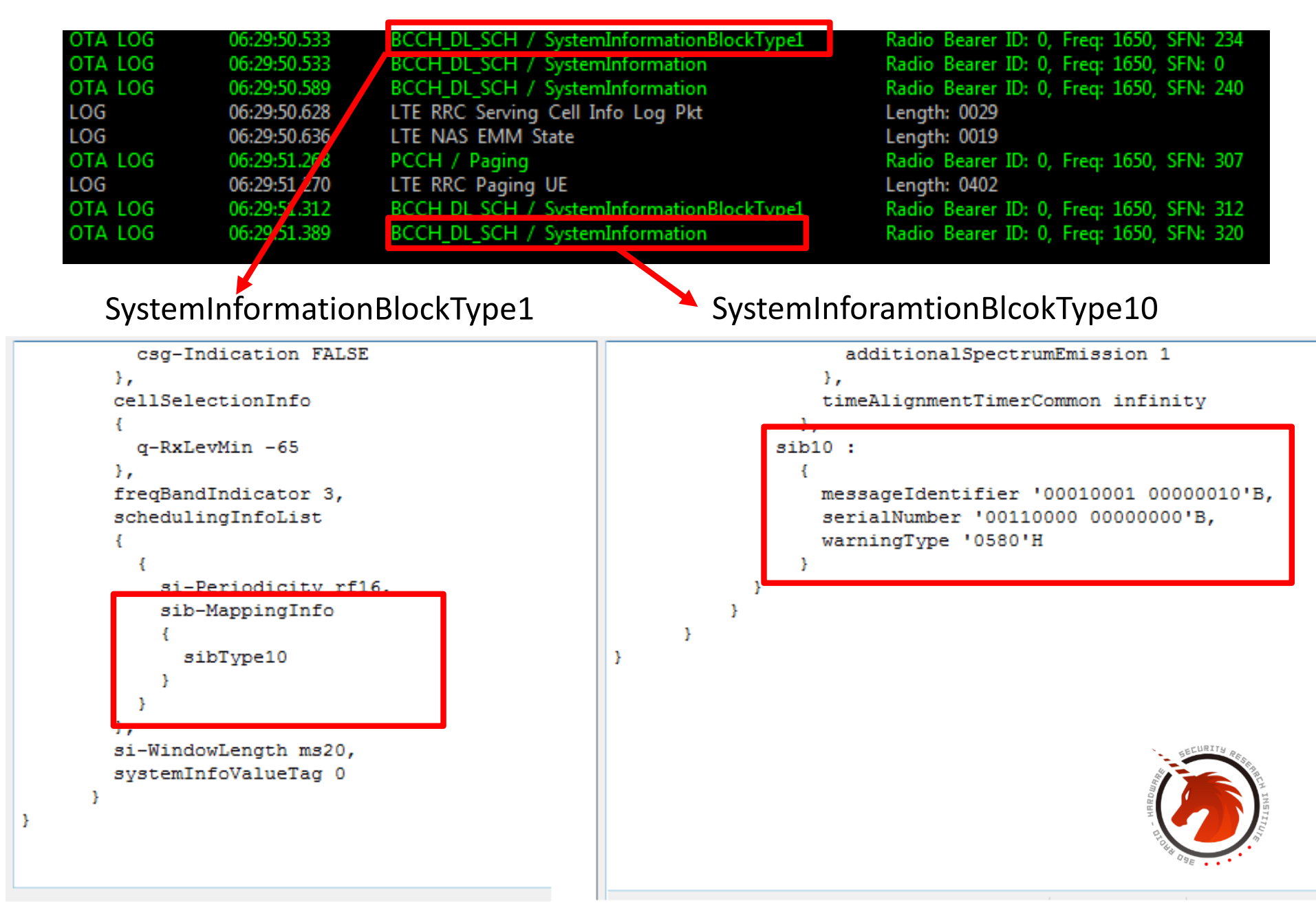

## Indication of PWS Notification in Paging

- The paging procedure is used to alert UEs quickly to PWS Notifications
- The length of the paging cycle will determine how promptly users obtain the warning message

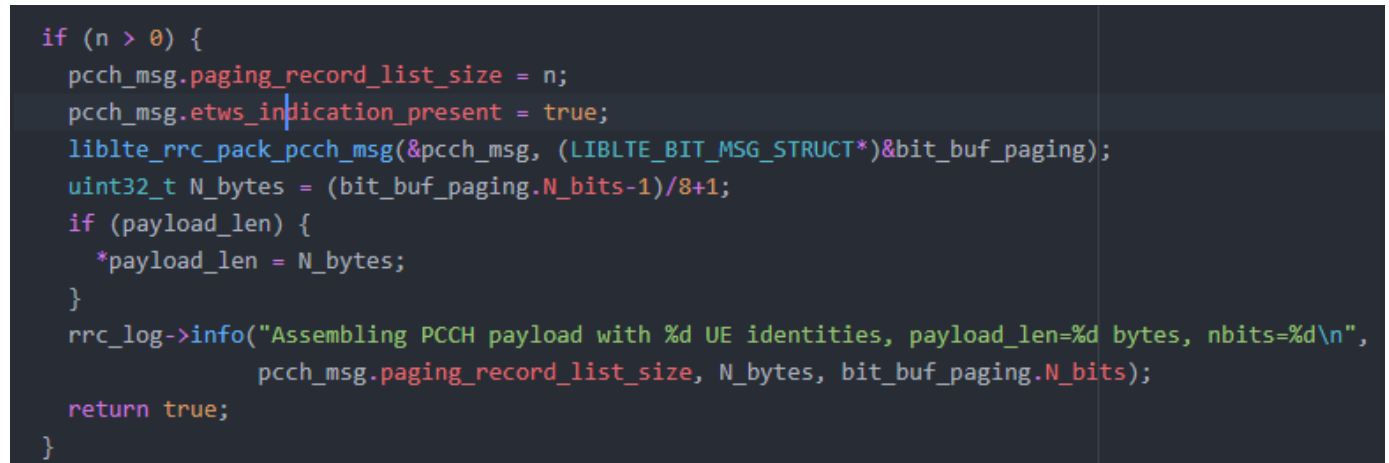

Source code of adding etws indication in rrc::is\_paging\_opportunity

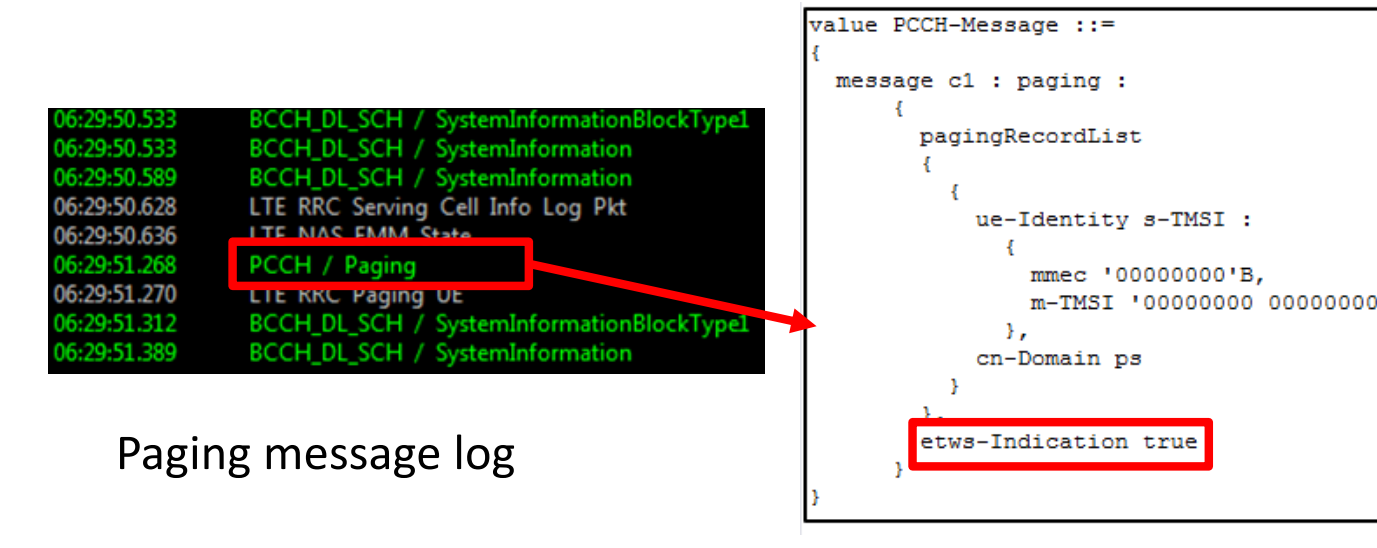

# Fake Earthquake Warning Demo

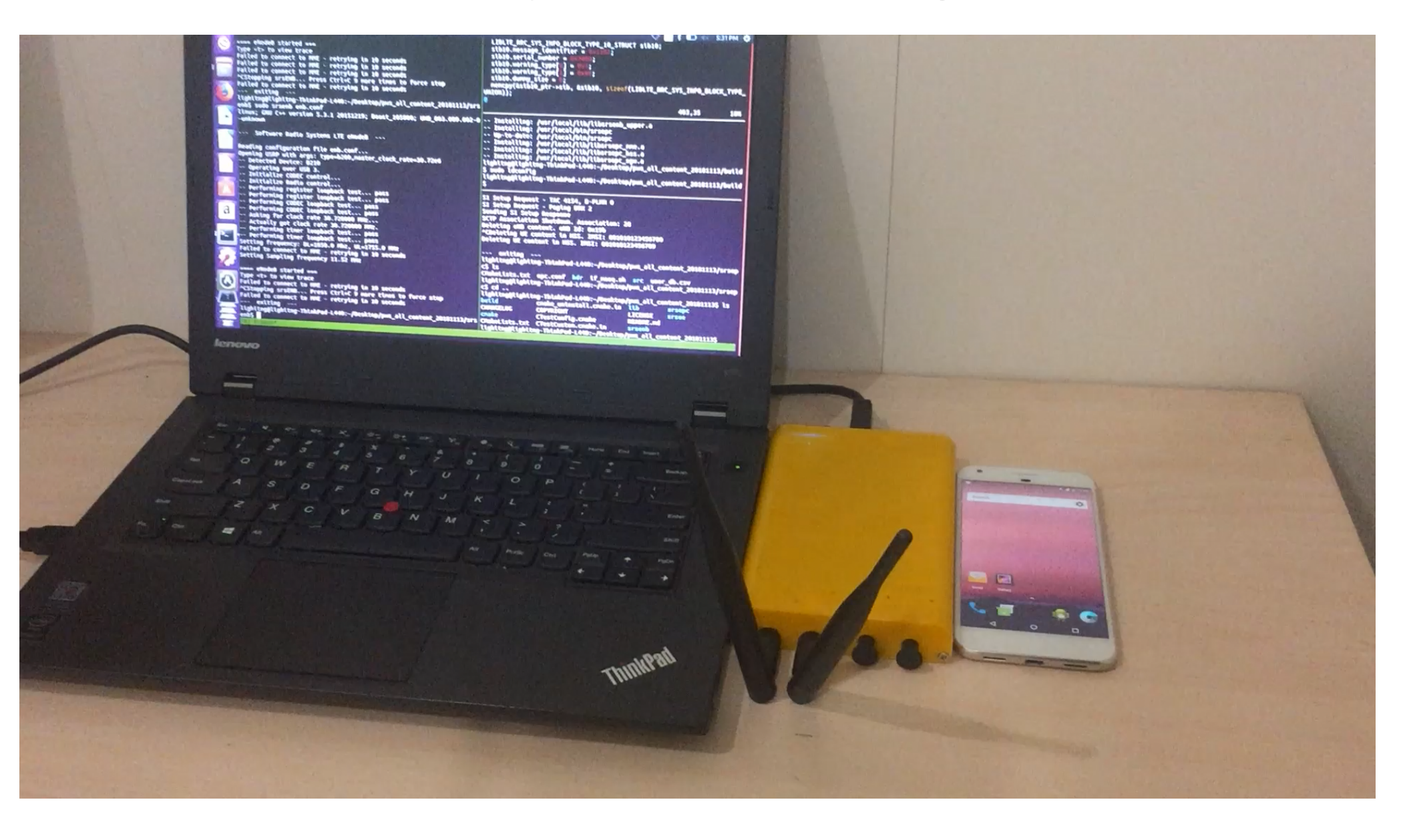

## ETWS Secondary Notification

- Custom content
- ETWS secondary notification supports message segmentation.
- It supports GSM-7 and UCS-2 character encoding standard.

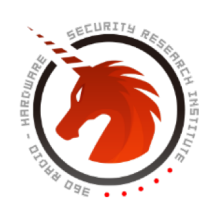

#### ETWS Secondary Notification

#### SystemInformationBlockType11 information element

```
-- ASN1START
SystemInformationBlockType11 ::= SEQUENCE {
     The messageIdentifier<br>
messageIdentifier<br>
serialNumber<br>
warningMessageSegmentType<br>
warningMessageSegmentType<br>
warningMessageSegmentNumber<br>
warningMessageSegmentNumber<br>
warningMessageSegment<br>
warningMessageSegment<br>
CCTET ST
      dataCodingScheme
                                                               OCTET STRING (SIZE (1))
                                                                                                                                     -- Cond Segment1
                                                                                                                 OPTIONAL,
      \cdotslateNonCriticalExtension
                                                                  OCTET STRING
                                                                                                                   OPTIONAL
```
#### Source code to send ETWS secondary notification

-- ASN1STOP

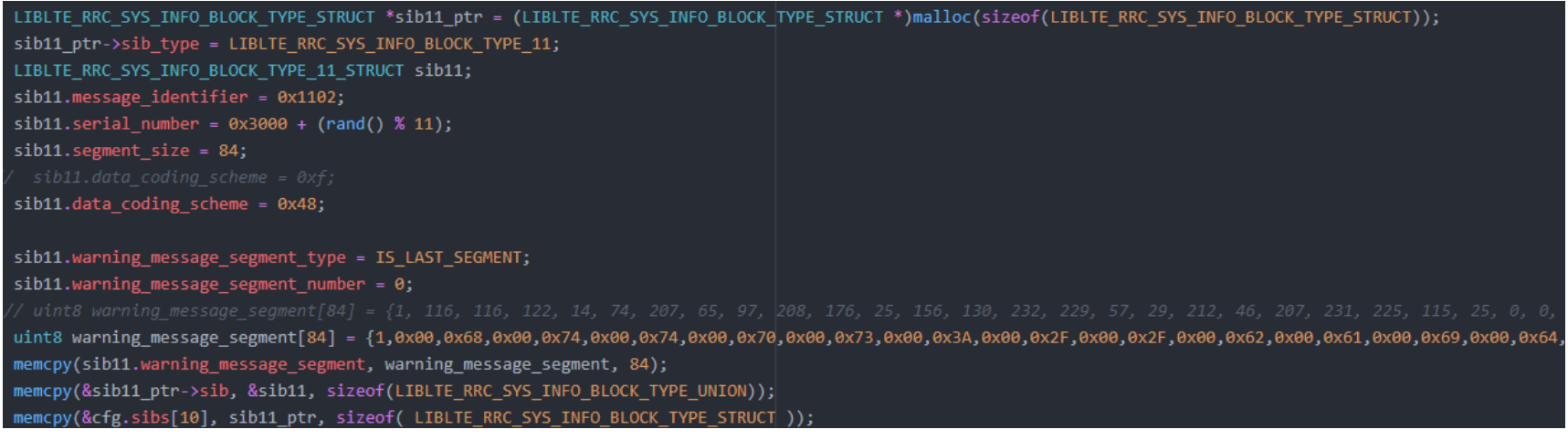

## Not Just Warning Message

- Set Message Identifier to 0x1104 instead of 0x1102
- No loud alarm sound, just mild bells
- Warning messages can be disguised as spam messages which may contain advertisements, phishing site or fraud messages.

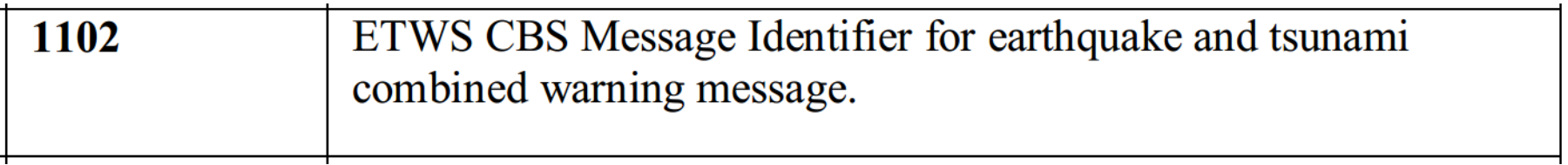

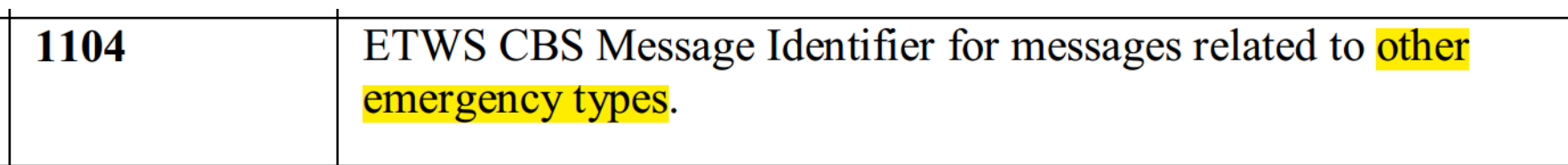

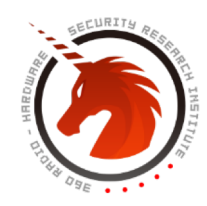

## Google Pixel's Response

#### **(a) Earthquake warning message in English (b) Earthquake warning message in Chinese**

**(c) Spam message contains phishing site (d) Spam message contains fraud phone number**

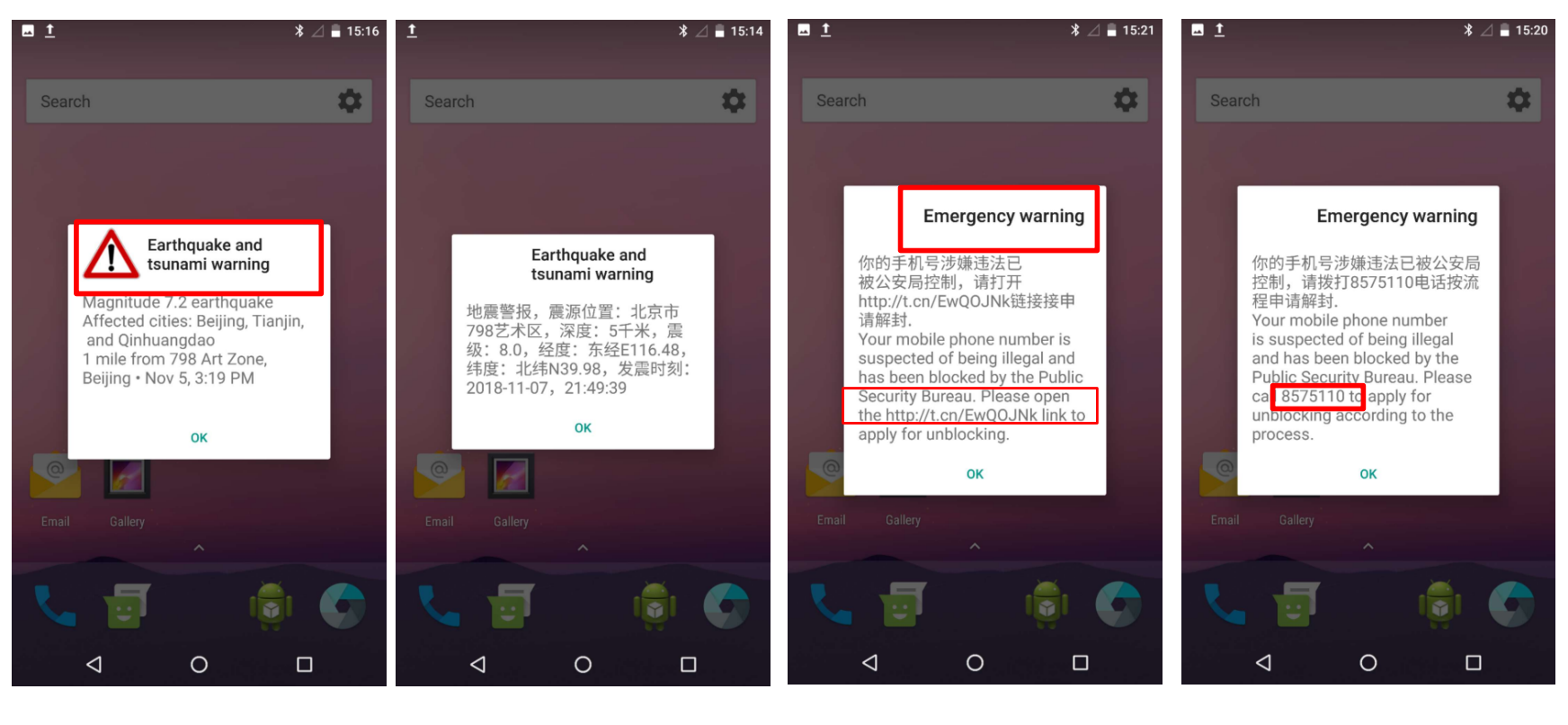

(a)  $($ )  $($ )  $($ )  $($ )  $($ )  $($ )  $($ )  $($ 

## Phishing Warning Message Demo

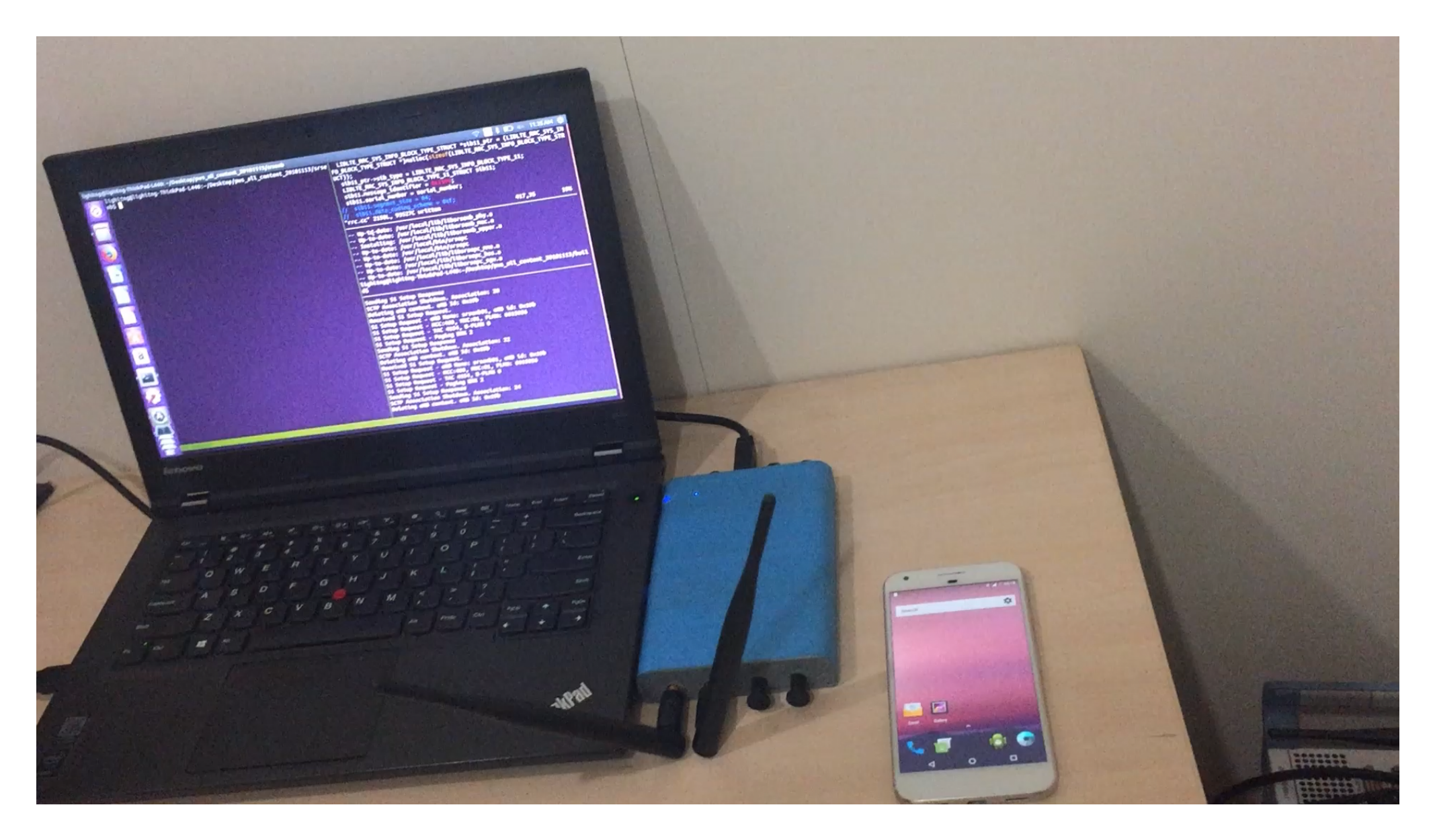

## iPhone's Response

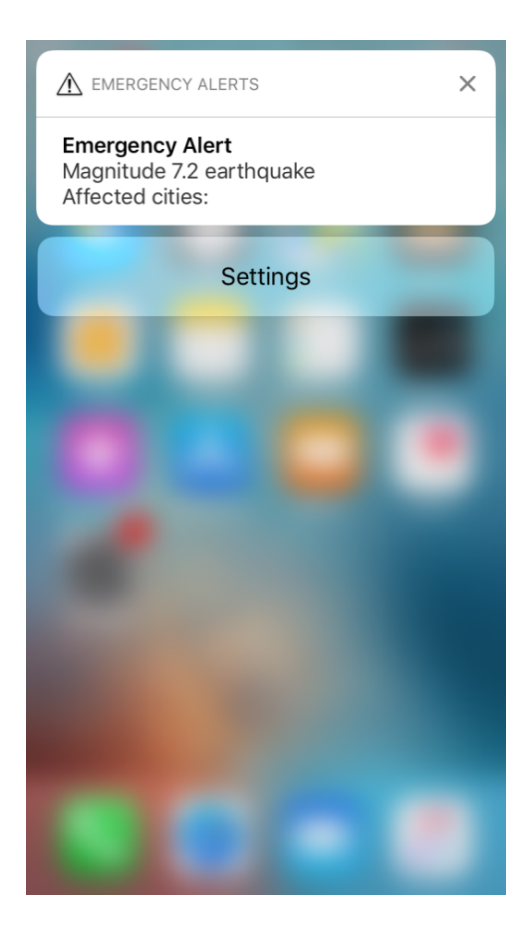

iPhone's Response

- As the PWS is not a mandatory specification to all countries, different models of mobile phones may react differently.
- The iPhone that we test doesn't respond to the Primary ETWS Warning message, but it can respond to the Secondary ETWS Warning message.
- The iPhone that we test only respond to the test PLMN(MCC: 001 MNC: 01)

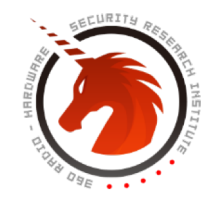

## iPhone's Response

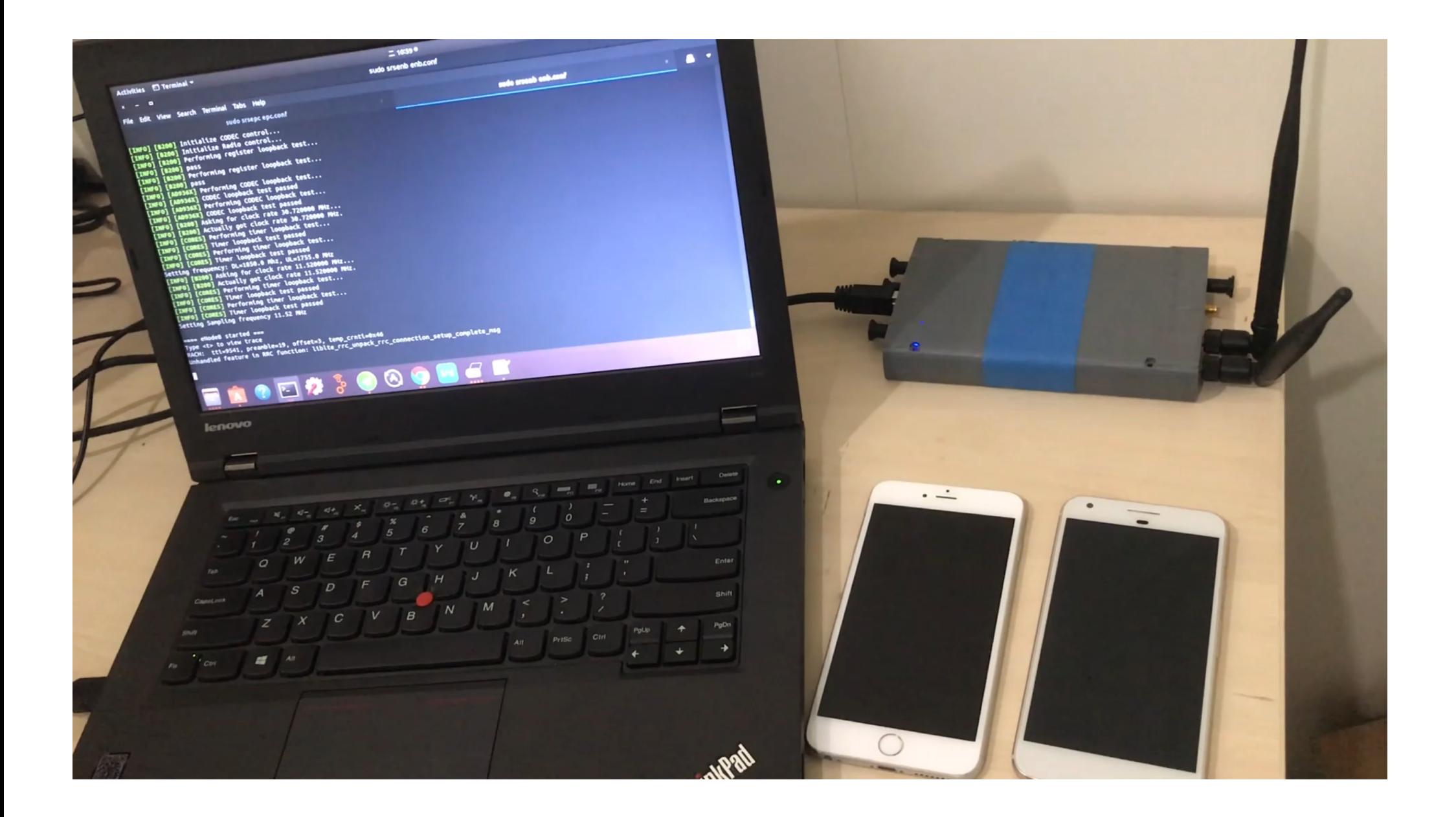

# **Conclusion**

**Risk & Mitigation** 

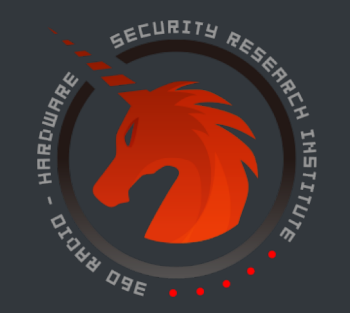

# Potential Risk

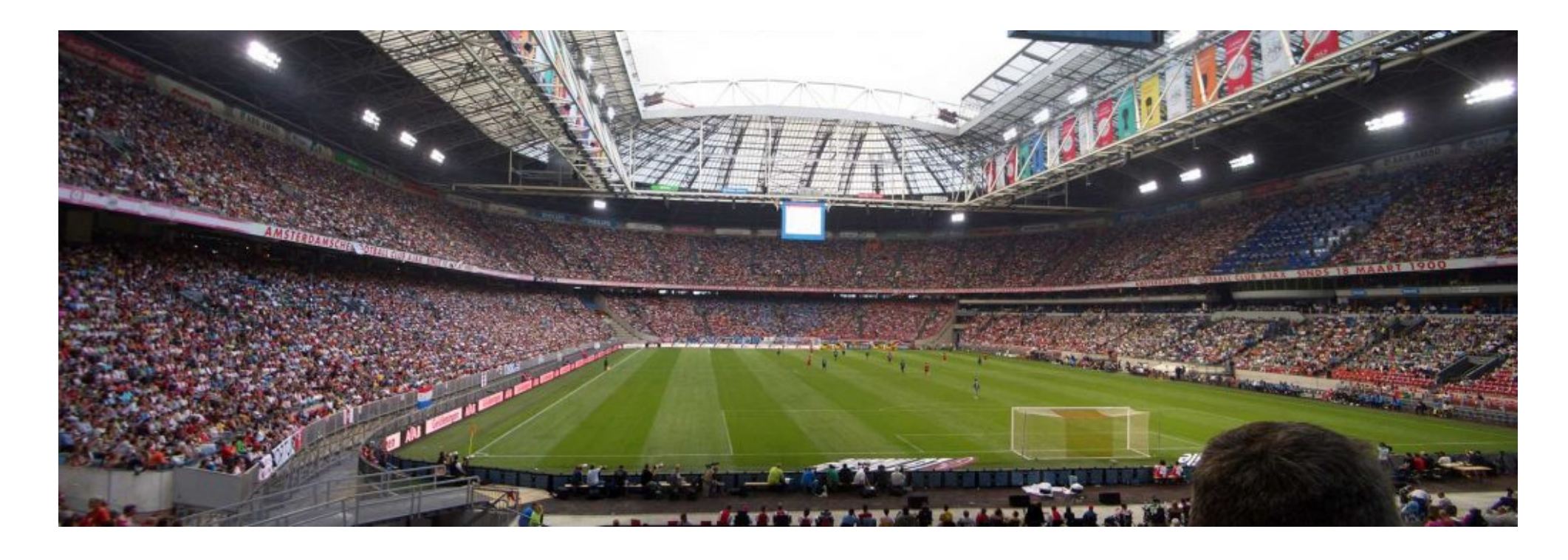

#### 'WARNING: Magnitude 10 Earthquake Is Coming in One Minute'

#### What will happen? It may cause serious population panic

# Mitigation

#### • **Verification of authenticity of the false base station**

- Add authentication procedure after cell selection
- Add signature to the broadcast system information

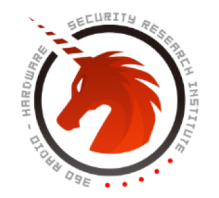

# Mitigation

#### **Network signs the PWS messages**

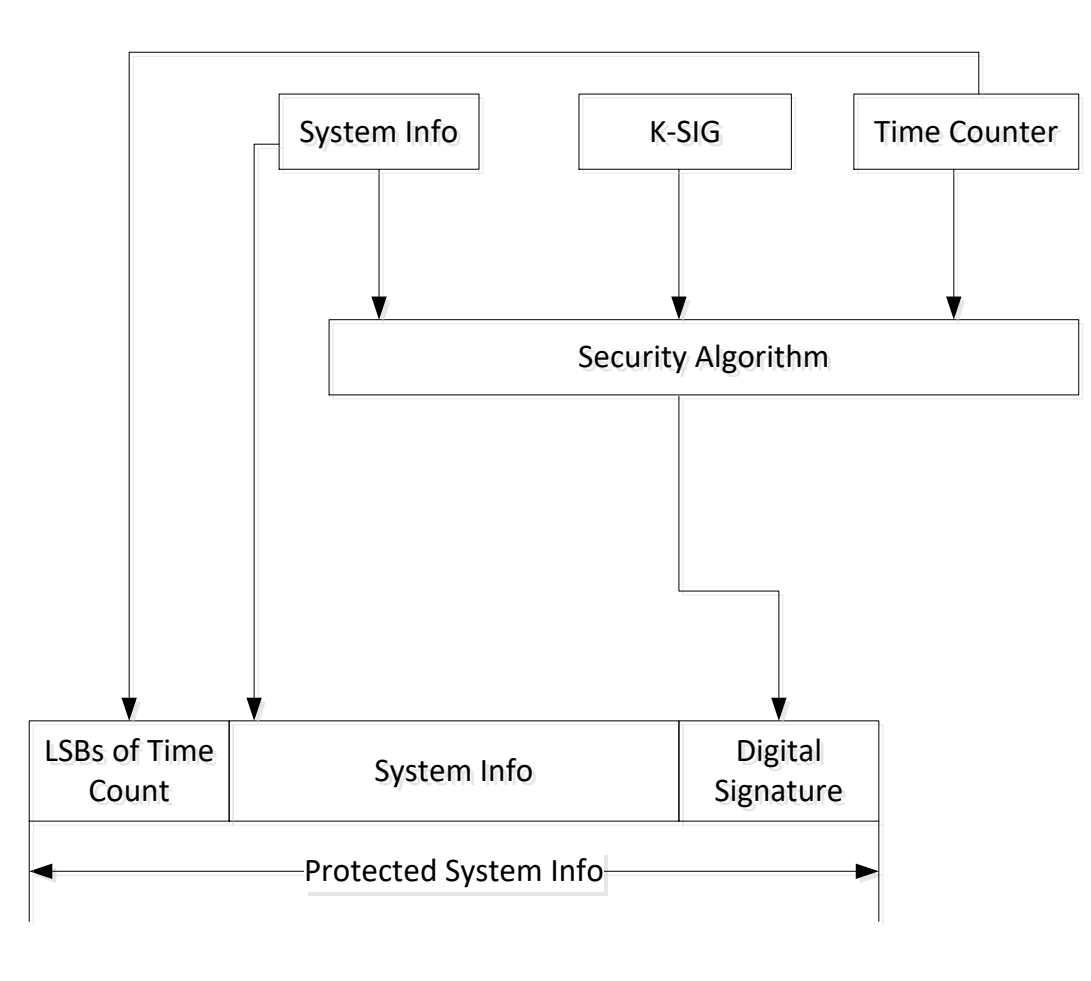

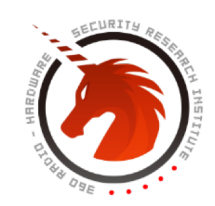

# **Q/A Thank You**

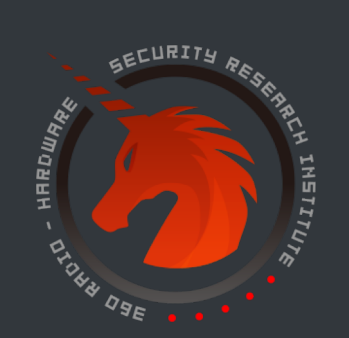